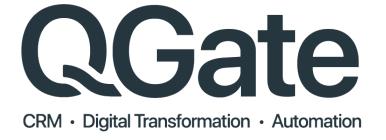

# QGate Support Usage and Procedures

Document Version 1.1

Release Date: 7 January 2019

## Support Usage and Procedures

### Usage

#### 1. Problem Determination – Fair Usage.

QGate understands that at any point the Customer may require a level of assistance to help determine the possible source of an issue or error. QGate will provide assistance to help identify the source. However, depending on the Type(s) of Service taken, if the source of the problem appears to be outside of the product(s) directly supplied by QGate, we will advise the Customer to seek the resolution from the appropriate vendor. Such problem determinations assistance will be subject to Fair Usage.

#### 2. Discontinued Versions

Problem diagnosis and technical assistance will be provided for issues relating to the currently supported versions of the Software. From time to time Vendors may announce discontinuance of support for older releases. If the Customer continues using non-supported versions, assistance will be provided on a best efforts basis only and the Customer acknowledges that escalation of issues to the Vendor will not be possible.

#### 3. Installation of updates

QGate will provide notification of New Versions and notable or high impact issues and fixes as available from the QGate or a Vendor. It is the responsibility of the Customer to apply such updates in accordance with best practice including appropriate testing etc. If required, the customer can request assistance from QGate as a separate services engagement to carry out the installation/application of the update.

#### **Procedures**

| Contact Points             | Americas  Email Support: support@qgatesoftware.com Phone support: +1 517-853-1214 option 3 Hours: 9 AM to 7 PM EST Monday-Friday (Excluding Public Holidays)                                                                                                    | Note: For web ticketing, you will<br>need an ID and password – if you<br>do not yet have these, please<br>request them by email to<br>Support@QGate.co.uk |  |  |  |
|----------------------------|----------------------------------------------------------------------------------------------------|----------------------------------------------------------------------------------------------------|--|--|--|
|                            | Rest of the World E-mail: Support@QGate.co.uk Tel: 01329 222802 Hours: Mon-Fri 09.00-17.30 UK (Excluding Public Holidays)                                                                                                    |                                                                                                    |  |  |  |
| Before logging a<br>Ticket | If possible, prepare screenshots of the error into error/failure and the context in which it happens error box). Seeing the records being accessed diagnosis. This can be attached to an email or JPEG format ideally). If subsequent errors occishould also be included. | Details of how the problem can be re-produced, pre-requisite actions, settings,                                                                           |  |  |  |
|                            | user(s) affected, etc.                                                                                                    |                                                                                                    |  |  |  |

- Change history; whether anything within the system and/or the hardware/software environment has been changed recently.
- Details of whether the issue is limited to:
  - User(s) can one user not do something that others can do?
  - Specific Data is the problem associated to particular records; accounts, contacts, etc?
  - Computer can the same user successfully carry out a task on one PC that they are not able to do on another?
- Any other patterns?
- Software Versions/Service Pack levels We have some of these on record but levels can change without us being aware. This should include Operating System, Database Version, Client Software, and related applications (eg. MS Outlook).
- It is also recommended that you check the product documentation because what are you asking may either be functioning as designed or detailed in the documentation.

QGate has an online Knowledge Bases that may assist in solving some of your more common problems. This are publicly available sites specific to our key product sets:

- CRM http://www.qgate.co.uk/knowledge
- Intelli-CTi https://www.intellicti.com/help/
- Paribus https://www.paribuscloud.com/help/

#### Logging a Ticket

There are three ways of logging a ticket, below is the procedure followed for each of these methods.

Please be aware that at busy periods we may not necessarily be able to respond to your issue immediately. We operate a system where tickets are queued and dealt with in the order received and on a priority basis according to their urgency.

In many cases, we will be talking on a technical level to help resolve your issues. Therefore, it is recommended that only technical staff with knowledge of the product log support issues liaise with us. If you do not have the necessary technical skills, please speak with your IT Department and ask them to the log the ticket on your behalf.

- Via Telephone When you raise a ticket via telephone you will be issued with a
  ticket number before the end of the call. This will be followed up with an email
  confirming the ticket number and the ticket details.
- Via Email When you raise a ticket via email the issue will be logged in our system and you will be sent a confirmation email containing the ticket number and ticket details.

|                     | <ul> <li>Via Web - When you raise a ticket via the web you will be sent a confirmation email<br/>containing the ticket number and ticket details.</li> </ul>                                                                                                    |
|---------------------|----------------------------------------------------------------------------------------------------|
| Managing<br>Tickets | Our approach to tickets is: Research; Replicate; Resolve; and Revert. What this means is that we aim to obtain sufficient information from you to allow us to replicate the issue and, once the cause is therefore recognised, revert back to you with the resolution. This may be iterative and we may request further information from you at any point during the process. |
|                     | During the life of a ticket, it will go through several statuses – "With QGate", "With Client", "With 3 <sup>rd</sup> Party" and so on until it is "Resolved" which is when we are fully confident that a fix has been provided. Only when you confirm the resolution will we set the ticket to "Closed"                                                                      |
|                     | You will receive, on the 1 <sup>st</sup> of each month, a report stating the status of all tickets that you have opened and that we have closed during the month.                                                                                                    |

| Urgency Levels | Standard | Examples and Characteristics:                                                                                                    | We will:                                                                                                    |
|----------------|----------|----------------------------------------------------------------------------------------------------|----------------------------------------------------------------------------------------------------|
|                |          | Abnormal termination Moderate performance problems Cosmetic problems on screens, reports or documentation Functionality issues Installation and upgrade questions      | <ul> <li>Agree a period in which you will receive update reports</li> <li>Escalate to your Account/Project Managers within an agreed period</li> </ul>                                        |
|                | Priority | Examples and Characteristics: Serious impact on usability and/or performance Difficult recovery Misrepresentation of data Significant reduction in users' productivity | We will:  Report on progress verbally daily and in writing  Agree a period in which you will receive update reports  Escalate to your Account/Project Managers and a Director within 24 hours |
|                | Critical | Examples and Characteristics: Total System failure Corruption or loss of data Impossible recovery Constant and extreme performance problem                             | We will:  Report on progress twice daily in written form  Escalate to your Account/Project Managers and a Director immediately                                                                |